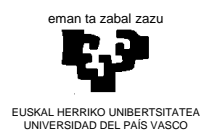

**MÉTODOS ESTADÍSTICOS DE LA INGENIERÍA** 

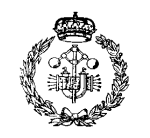

**INDUSTRIA INGENIARITZA TEKNIKOKO UNIBERTSITATE ESKOLA ESCUELA UNIVERSITARIA DE INGENIERÍA TÉCNICA INDUSTRIAL BILBAO**

## **Actividad PL1. Informe de laboratorio**

## **ALUMNO / ALUMNA**

La serie estadística que he utilizado es:

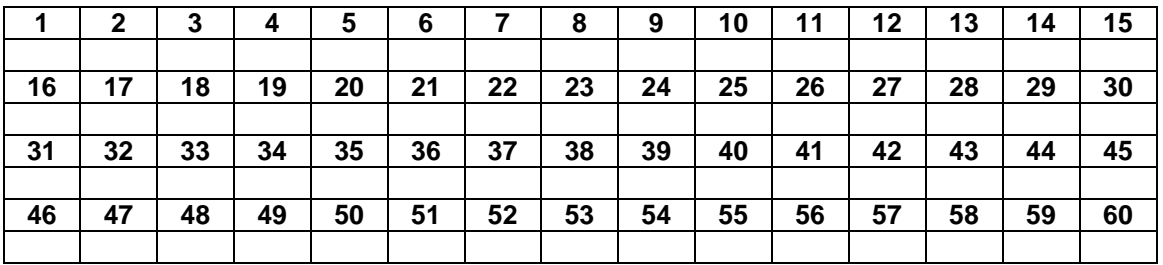

El histograma de frecuencias absolutas con  $p =$  \_\_\_\_ intervalos de clase es:

Los estadísticos que he calculado son (indicando el TIPO que es: EC si es de centralización, ED si es de dispersión, o EF si es de forma) –se pueden añadir otros que se estimen adecuados por el propio estudiante, sin ser ello estrictamente necesario:

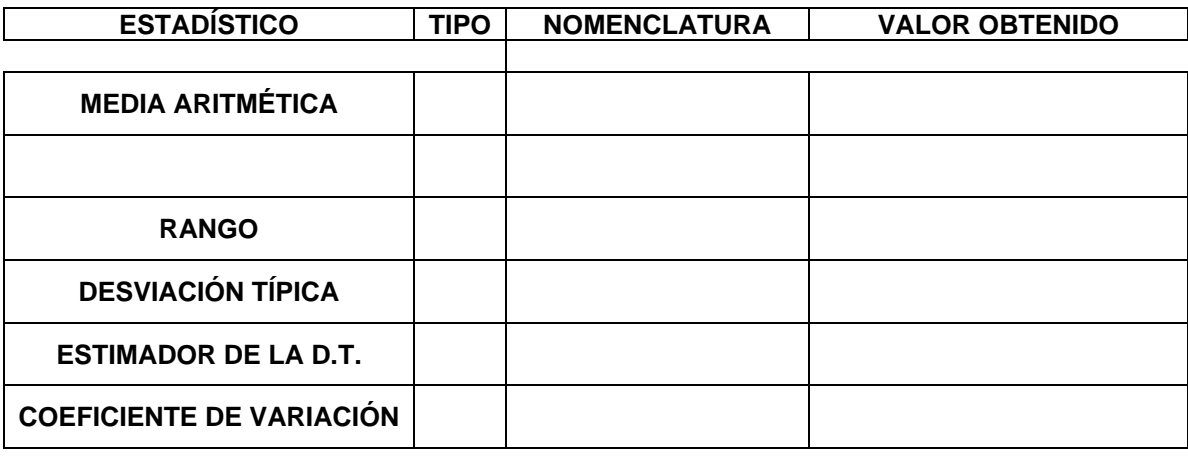

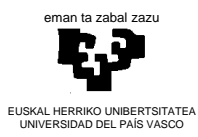

## **MÉTODOS ESTADÍSTICOS DE LA INGENIERÍA**

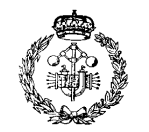

**INDUSTRIA INGENIARITZA TEKNIKOKO UNIBERTSITATE ESKOLA ESCUELA UNIVERSITARIA DE INGENIERÍA TÉCNICA INDUSTRIAL BILBAO**

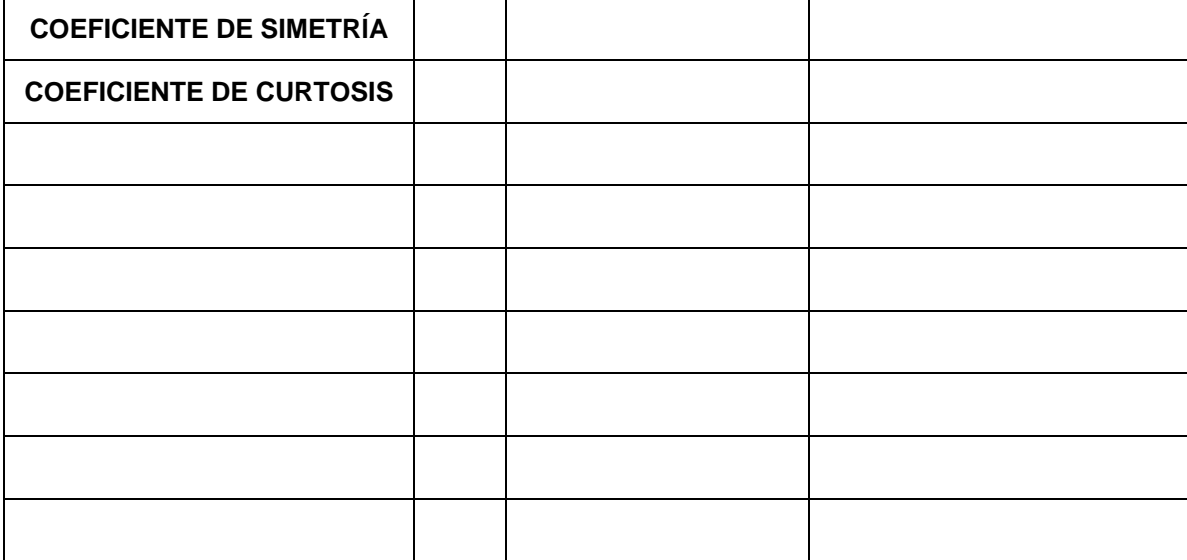

El diagrama de caja (Tukey) de la serie estadística es:

Comparando el diagrama de caja con el histograma dibujado previamente se puede concluir que la serie estadística, a modo de resumen, es:

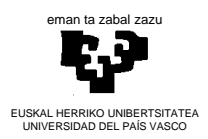

**MÉTODOS ESTADÍSTICOS DE LA INGENIERÍA** 

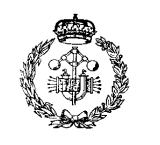

**INDUSTRIA INGENIARITZA TEKNIKOKO UNIBERTSITATE ESKOLA ESCUELA UNIVERSITARIA DE INGENIERÍA TÉCNICA INDUSTRIAL BILBAO**

Con el fin de trabajar la herramienta diagrama de Gantt, usa el programa Excel para definir las actividades que has llevado a cabo en esta práctica e indica el tiempo, **en horas**, que has utilizado en cada una de las mismas (puedes incluir también el tiempo de tutoría que hayas precisado):

El **tiempo** total **de trabajo no presencial** de esta práctica me ha llevado:

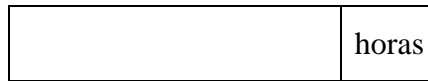